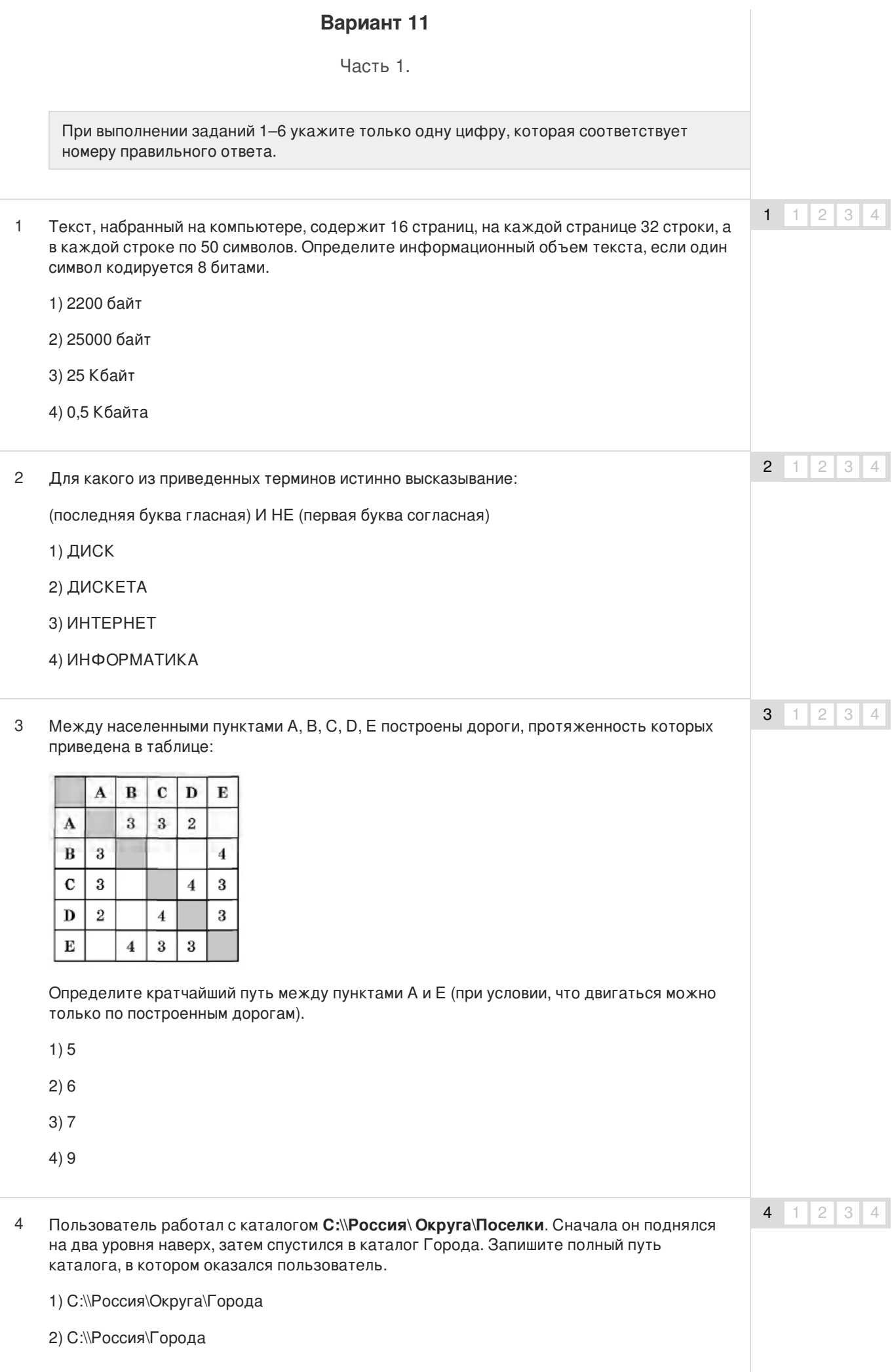

### 3) С:\\Города\Россия

## 4) С:\\Города

#### Дан фрагмент электронной таблицы: 5

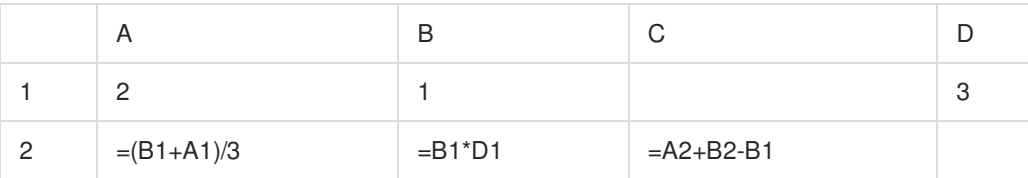

Какая формула должна быть записана в ячейку D2, чтобы построенная после выполнения вычислений диаграмма по значениям диапазона ячеек A2:D2 соответствовала рисунку:

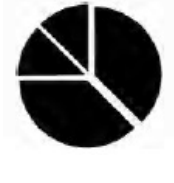

 $1) = A1 + D1$  $2) = B2 + A2$ 

 $3) = D1 - A1$ 

 $4) = D1/B1$ 

Исполнитель Чертежник перемещается на координатной плоскости, оставляя след в виде линии. Чертежник может выполнять команду Сдвинуть на вектор (а, b) (где а, b целые числа), перемещающую Чертежника из точки с координатами (х, у) в точку с координатами (х+а, у+b). Если числа а, b положительные, значение соответствующей координаты увеличивается, если отрицательные — уменьшается. Например, если Чертежник находится в точке с координатами (3, 7), то команда Сдвинуть на вектор (0, -4) переместит его в точку (3, 3). Запись **Повтори k раз Команда 1 Команда 2 Команда 3 конец** означает, что последовательность команд Команда 1 Команда 2 Команда 3 повторится к раз. Чертежнику был дан для исполнения следующий алгоритм: **Повтори 4 раз Сдвинуть на вектор (—2, —1) Сдвинуть на вектор (3, 2)** 6 6  $1 \mid 2 \mid 3 \mid 4$ 

**Сдвинуть на вектор (—1, 0)**

# **конец**

Какую команду надо выполнить Чертежнику, чтобы вернуться в исходную точку, из которой он начал движение?

1) Сдвинуть на вектор (1, 4)

2) Сдвинуть на вектор (—4, 0)

5  $1 \mid 2 \mid 3 \mid 4$ 

3) Сдвинуть на вектор (0, -4) 4) Сдвинуть на вектор (4, 1) Ответом к заданиям 7-18 является число или последовательность символов (букв или цифр), которые следует записать в поле ответа.  $\overline{7}$  $\overline{7}$ Существует шифр, когда русские буквы в слове кодируются цифрами, соответствующими их номеру в алфавите. Номера букв даны в таблице: Й 11  $\mathbf{y}_{21}$  $331$  $A<sub>1</sub>$  $K<sub>12</sub>$  $\Phi$  22 Ю 32  $R<sub>2</sub>$  $B<sub>3</sub>$ Л 13 **X23 SR** 33  $\Gamma$  4 M 14 II 24 Д5 H<sub>15</sub> **425**  $O<sub>16</sub>$ III 26  $E6$  $\Pi$ 17 III<sub>27</sub>  $E7$  $\overline{3K8}$  $P<sub>18</sub>$  $\mathbf{L}$  28 39  $C<sub>19</sub>$ **Ы** 29 И 10 T 20 Ь 30 Некоторые шифровки можно расшифровать несколькими способами. Например, 2211520 может означать «ФАНТ», может - «БУНТ», а может - «ББААДТ». Даны четыре шифровки: 31321 23151 96304 10316 Только одна из них расшифровывается единственным способом. Найдите ее и расшифруйте. То, что получилось, запишите в качестве ответа. 8  $\mathsf{R}$ В алгоритме, записанном ниже, используются переменные а и b. Символ «:=» обозначает оператор присваивания, знаки «+», «-», «\*» и «/» — операции сложения, вычитания, умножения и деления. Правила выполнения операций и порядок действий соответствуют правилам арифметики. Определите значение переменной а после выполнения данного алгоритма:  $a = 3 b = -1$  $b := 9 + a^*b$  $a = (b^*b)/(b/a)$ В ответе укажите одно число - значение переменной а. 9  $\overline{9}$ Определите, что будет напечатано в результате работы следующей программы. Текст программы приведен на трех языках программирования. Алгоритмический язык  $s = 0$  n=12 FOR  $i = 1$  TO 10  $s = s + n - i$ **NEXTi** 

**PRINTS END** 

# Бейсик var s, n, i: integer; begin  $s:=0; n:=12;$ for i:= l to 10 do  $s:=s+n-i$ ; write (s); end. Паскаль алг нач цел s, n, i  $s:=0$ ,  $n:=12,$ нп для і от 1 до 10  $n = s + n - i$ KЦ вывод п KOH  $10$ 10 В массиве V хранятся данные о среднемесячной влажности за год в процентах (V[I] данные за январь, V[2] - за февраль и т.д.). Определите, что будет напечатано в результате выполнения следующего алгоритма, записанного на трех алгоритмических языках. Алгоритмический язык  $DIM V(12) AS$ **INTEGER**  $V(1)=52$  $V(2)=71$  $V(3) = 88$  $V(4)=31$  $V(5)=17$  $V(6)=82$  $V(7)=74$  $V(8) = 91$  $V(9) = 24$  $V(10)=61$  $V(11)=50$  $V(12)=31$  $k=0$ FOR  $i = 1$  TO 12 IF  $(V(i) > 50)$  and  $(V(i)$ <80) THEN  $k=k+1$ END IF NEXT<sub>i</sub> PRINT<sub>k</sub> **END** Бейсик var k, i: integer; V: array[1..12] of integer; begin  $V[1] = 52;$  $V[2]:=71;$  $V[3] = 88;$  $V[4] = 31;$  $V[5] = 17;$  $V[6] = 82;$  $V[7] = 74;$  $V[8] = 91;$  $V[9] = 24;$

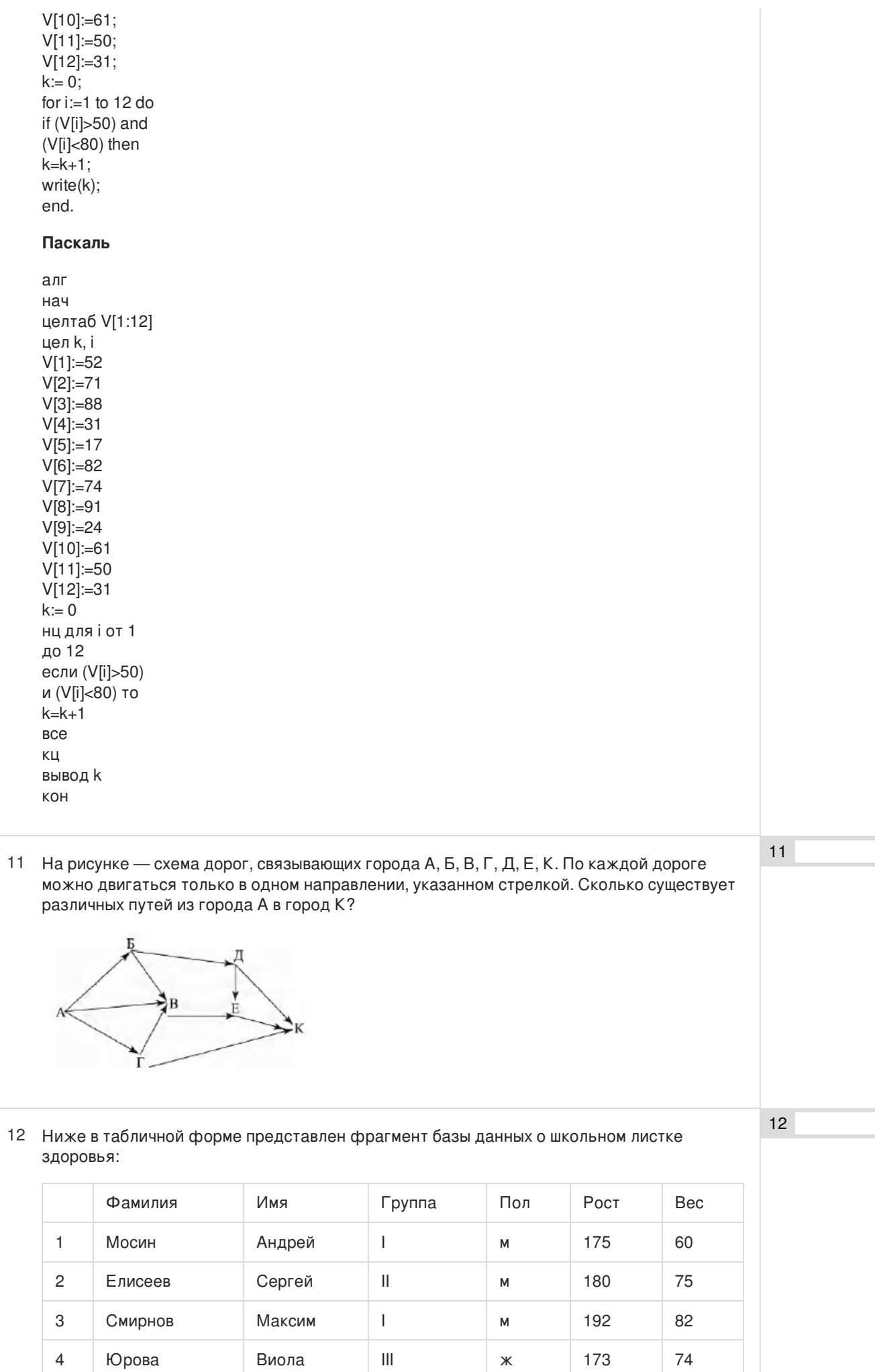

Судакова

Нина

 $\overline{\mathbf{x}}$ 

177

56

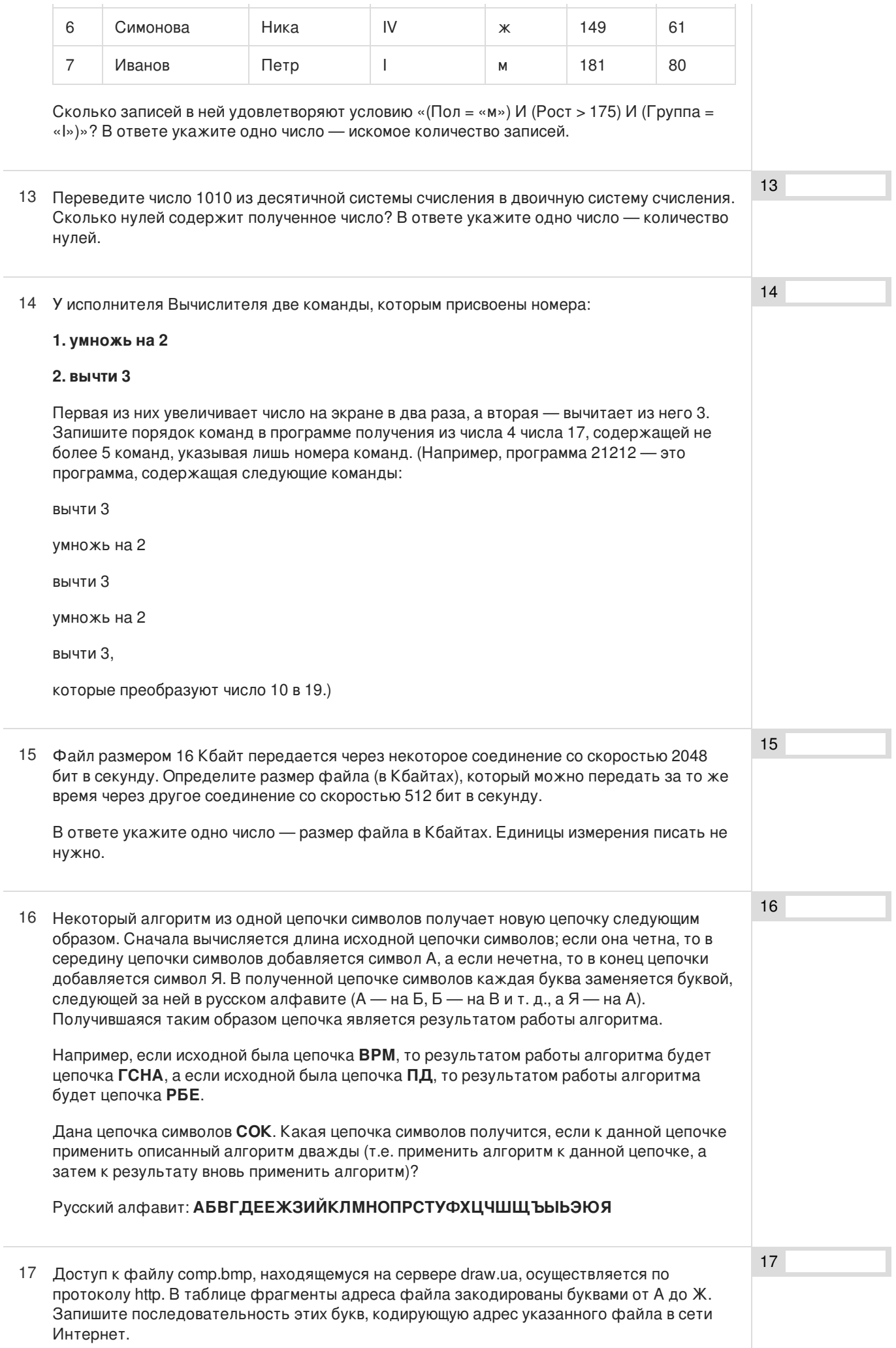

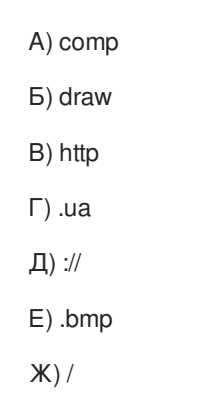

В таблице приведены запросы к поисковому серверу. Расположите обозначения 18 запросов в порядке возрастания количества страниц, которые найдет поисковый сервер по каждому запросу. Для обозначения логической операции «ИЛИ» в запросе используется символ |, а для логической операции «И» — &. A) Конкурсы & КИТ & ЧИП Б) Конкурсы | КИТ | ЧИП

B) Конкурсы | (КИТ & ЧИП)

Г) ЧИП | КИТ

18

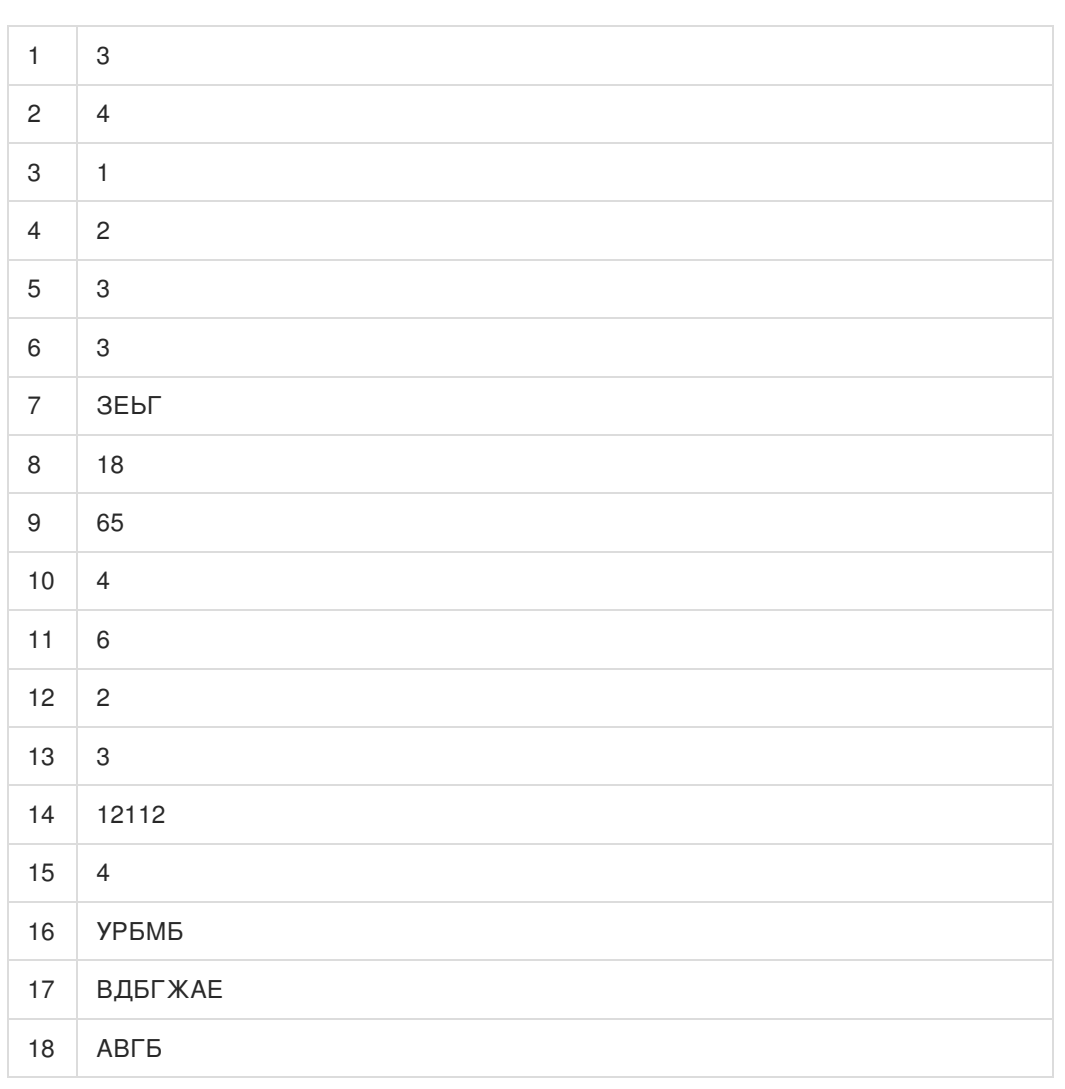

Обо всех неточностях пишите на почту (с указанием номера варианта и задания): gregory@neznaika.pro

Источник: http://neznaika.pro/test/inf\_oge/795-variant-11.html